https://www.100test.com/kao\_ti2020/644/2021\_2022\_\_E6\_95\_99\_E 4\_BD\_AO\_E5\_88\_AO\_E9\_c102\_644882.htm "mkhgigh">

 $\overline{\mathcal{C}}$ 

表中只有某些字段一样,第二种是两行记录完全一样。Oracle

 $\alpha$  0select 1, 2, count(\*) from group by 1, 2 having count(\*) gt. $=$ 

 $O$ delete from a where  $1,$   $2$  in (0select  $1,$  $2$ count(\*) from group by 1,  $2$  having count(\*) gt.  $1)$ Odelete from a where  $1,$   $2$  in (0select  $1$   $2$  from  $1$ .

 $\sim$  2  $\Omega$ 

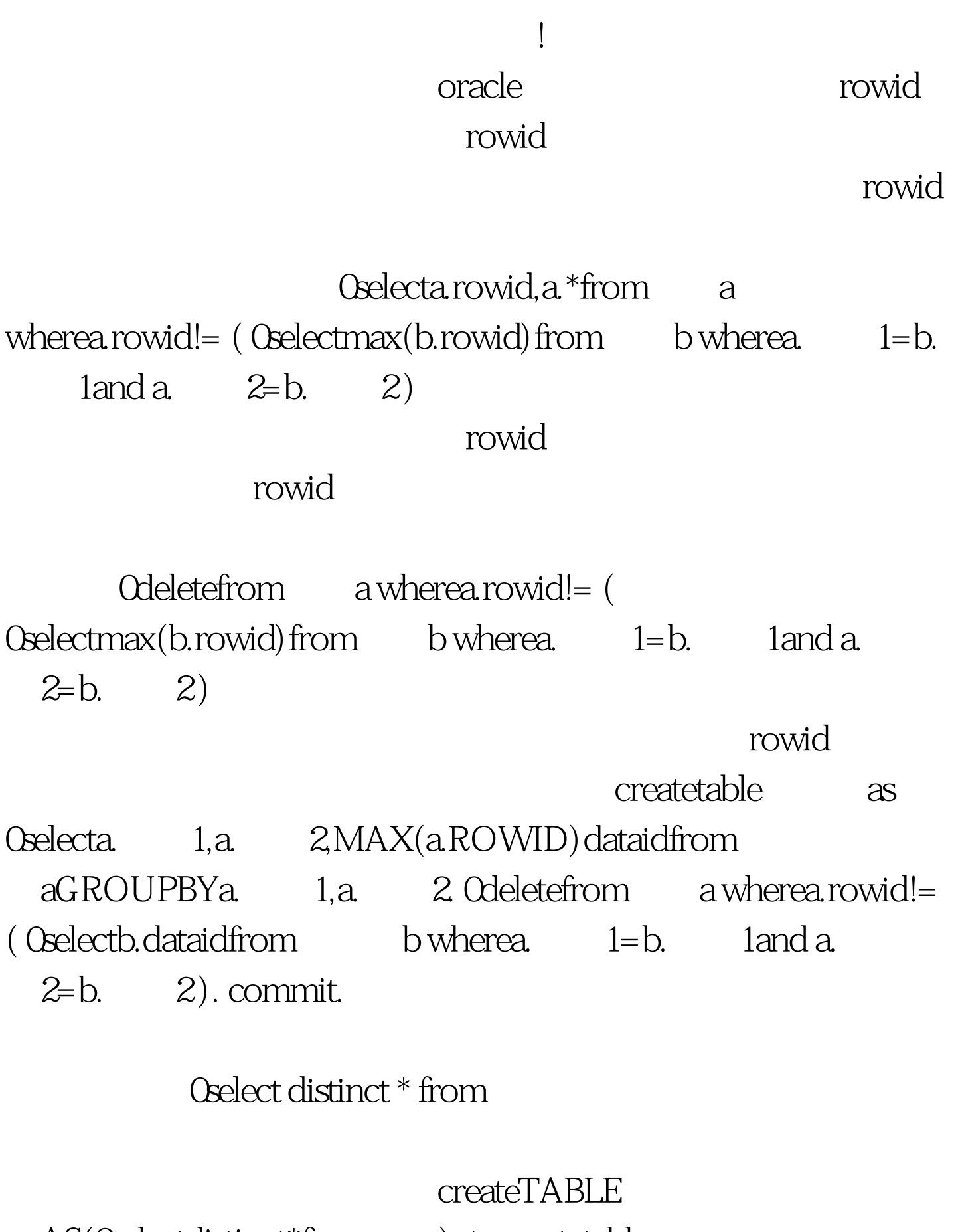

AS(0selectdistinct\*from ). truncatetable  $\qquad$  .--Odroptable .

insertinto (0select\*from ). 0droptable

insertINTOt\_table\_bak 0selectdistinct\*fromt\_table. coracle ...<br>regedit. HKEY\_LOCAL\_MACHINE SOFTWARE ORACLE ORACLE oracle **Example 2018** Program Files oracle 100Test www.100test.com